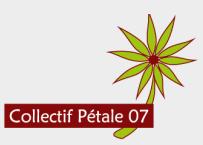

**Dimanche 6 janvier 2024 de 10h à 12h30 à Saint-Pierreville** : 3ème atelier du Défi Familles à Biodiversité Positive avec le Parc Naturel Régional des Monts d'Ardèche. Animateur : Maxime Gauthey, conseiller numérique France Services de la Maison de Vallée (Burzet).

# **La pollution liée aux usages numériques**

## **1. Connaître ses formes et les moyens d'agir contre elle**

**Les données du problème :** Le développement rapide de l'informatique et des nouvelles technologies en général (ordinateurs, jeux vidéo, Internet, smartphones…) au cours de ces dernières dizaine d'années a conduit à mettre en place une « **numérisation** » globale de nos usages du quotidien, où les écrans se sont multipliés, où les communications sont devenues instantanées et sans limitations, où l'administration s'est dématérialisée… Outre ses nombreux aspects sociaux, cette numérisation entraîne avec elle des conséquences directes sur l'**environnement**.

## **En positif :**

**Économie de papier** grâce à la dématérialisation. Ainsi, des millions d'arbres ne seront plus coupés chaque année et pourront contribuer à limiter les émissions de gaz à effet de serre.

**Développement du télétravail,** et donc diminution de l'utilisation de la voiture individuelle, qui représente encore deux tiers des déplacements domicile-travail.

## **En négatif, la « pollution numérique » :**

La grandissante **consommation de ressources naturelles** (dont des « terres rares »), destinées à fabriquer les matériels numériques et centres de données (« datacenters »).

Celle-ci engendre de la **pollution chimique et atmosphérique,** ainsi que des **émissions de gaz à effet de serre** liés à l'extraction, le transport et la transformation de ces ressources, qui favorise l'**érosion de la biodiversité,** et la production de **déchets électroniques,** souvent exportés vers des décharges géantes situées dans des pays moins développés.

L'alimentation permanente des centres de données requiert énormément d'**électricité**, ainsi que de **grandes quantités d'eau** pour leur refroidissement.

La faible **recyclabilité** des matériaux et la réparabilité des appareils reste trop faible. Le phénomène commercial d'**obsolescence programmée** aggrave ce problème.

**En conclusion :** Les quelques avantages environnementaux du numérique sont largement supplantés par leurs inconvénients, et de plus sont sujets à un effet pervers : les économies réalisées justifient une consommation plus grande des usages, au lieu de provoquer l'effet inverse.

En conséquence, le volume de données stockées en ligne double en moyenne tous les deux ans.

## **Quels sont les usages les plus problématiques du numérique d'un point de vue environnemental ?**

**La messagerie électronique.** Environ 40 millions d'e-mails sont envoyés dans le monde *chaque seconde*, dont 90 % au moins sont indésirables (*spam* et *newsletters*). Le reste des e-mails sont souvent stockés inutilement pendant de longues années, ou bien contiennent des pièces jointes volumineuses. Pour rappel, un e-mail reste stocké sur un serveur tant qu'il n'a pas été définitivement supprimé par l'utilisateur. Certains fournisseurs de courriel suppriment automatiquement les messages stockés dans la corbeille au bout d'un certain délai.

**La vidéo en ligne,** responsable à elle seule de 1 % des émissions de gaz à effets de serre dans le monde, soit près d'un tiers de celles causées par le numérique. Et la multiplication récente des diverses plateformes de stockage et de diffusion de vidéos, ainsi que le recours à des qualités d'image de plus en plus performantes (bientôt la *16K* ?) accroissent son impact environnemental.

**La redondance des contenus**. Avec l'émergence des multiples réseaux sociaux, des images ou vidéos identiques (ou similaires) pourront être stockées sur plusieurs serveurs différents, ce qui aura pour conséquence de multiplier d'autant leur impact.

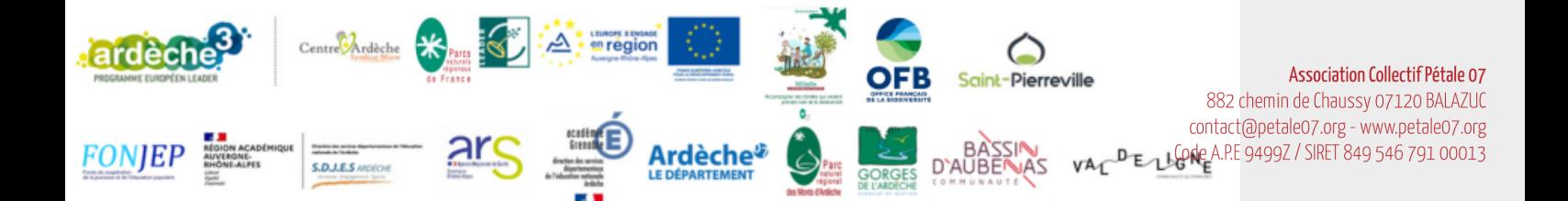

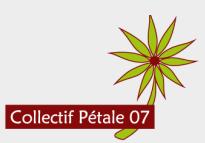

## **2. Comment agir en tant que « simple utilisateur » des outils numériques ?**

### **Nettoyer sa boîte e-mail.**

Au quotidien, en supprimant les messages indésirables ou sans intérêt, et en classant les messages importants dans des dossiers thématiques pour mieux s'y retrouver.

Procéder à un **nettoyage périodique** (par exemple, une fois par mois), en vidant sa corbeille des e-mails, et en supprimant les messages trop anciens ou trop lourds, en téléchargeant sur son disque dur (ou clé USB) les pièces jointes qu'on souhaite conserver.

Utiliser les différentes méthodes de tri des messages (par date et taille, si disponible) et les techniques de sélection multiple (Ctrl+clic, Maj+clic, ou cases à cocher, selon votre webmail) pour supprimer plusieurs messages rapidement.

Sur ordinateur, utiliser un logiciel de messagerie (comme *Mozilla Thunderbird*, gratuit) qui permet d'afficher tous les messages, de remonter plus facilement aux messages les plus anciens, de filtrer les messages selon certains critères, etc.

**Se désabonner** des newsletters non désirées en cliquant sur le lien « Se désabonner » ou équivalent (« Unsubscribe » en anglais), au début ou fin de message. Utiliser une solution gratuit d'aide à la désinscription aux newsletters, comme *Cleanfox* (https://www.cleanfox.io/).

Relever l'espace de stockage utilisé par la boîte e-mail avant et après le nettoyage, et faire la différence pour connaître l'espace gagné.

Multiplier le nombre de mégaoctets obtenus par 100 pour convertir en grammes de  $CO<sub>2</sub>$ évités.

## **Adopter les bonnes pratiques pour alléger les messages envoyés.**

Au lieu d'inclure des pièces jointes volumineuses, utiliser un service de **stockage en ligne temporaire** de gros fichiers (exemples : *WeTransfer*, *FileVert*).

Réduire la taille des pièces jointes elles-mêmes, avec des outils de compression et de redimension. Par exemple, *ilovepdf.com* (pour les fichiers PDF), et *FastStone Photo Resizer* (pour les photos).

En répondant à un e-mail, nettoyer l'historique des précédents messages en cascade. Seul le dernier message auquel on répond devrait suffire à la bonne compréhension de l'échange.

Dans le cas d'envoi en masse, préférer l'utilisation de **listes de diffusion** (exemple : *framalistes* / *framagroupes*) plutôt qu'un e-mail à de nombreux destinataires multiples.

### **Réduire son impact concernant la vidéo en ligne.**

Sélectionner une **qualité d'image suffisante**, en fonction de la taille de votre écran (240p sur smartphone, ou 360p sur écran d'ordinateur suffisent dans la plupart des cas). Cela permet en outre d'augmenter le débit disponible en cas de connexion partagée.

Télécharger les vidéos que vous souhaitez visionner à nouveau de manière répétée, en utilisant un **convertisseur MP4**. Par exemple, *Notube* (https://notube.lol/) pour les vidéos de YouTube.

#### **Davantage de gestes utiles et efficaces, comme :**

Sauvegarder vos photos sur disque dur externe ou clé USB (au lieu d'un stockage en ligne).

Ajouter les sites que vous consultez fréquemment dans les « favoris » (ou « marque-pages ») du navigateur web, au lieu de faire fonctionner un moteur de recherche.

Prolonger la durée de vie de vos appareils. Pouvez-vous réparer l'actuel avant d'en acheter un autre ?

Et encore plein d'autres choses ! *(voir supports annexes fourmis)*

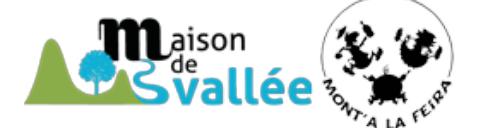

**Espace de Vie Sociale MAISON DE VALLÉE Association MONT'A LA FEIRA 07450 BURZET Contact : 04 75 94 43 99** : contact@maisondevallee.fr

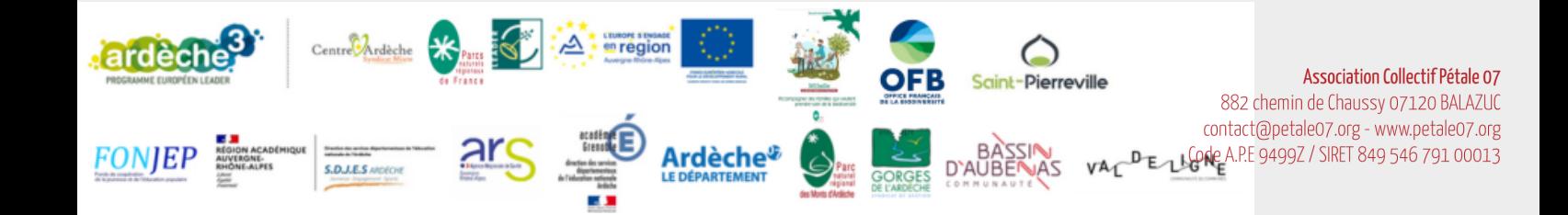